# **Besondere Bedingungen für die Nutzung der Blue Code Funktion**

# **Gegenüberstellung der geänderten Bestimmungen**

Anpassung der Begriffsterminologie, sowie Harmonisierung der Blue Code Bedingungen mit den bundesweiten ELBA-pay und Mein ELBA Bedingungen.

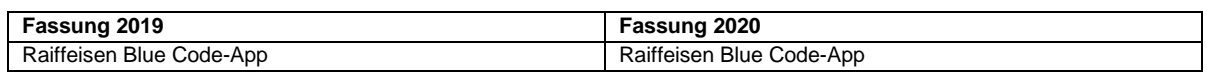

 $\overline{\phantom{a}}$ 

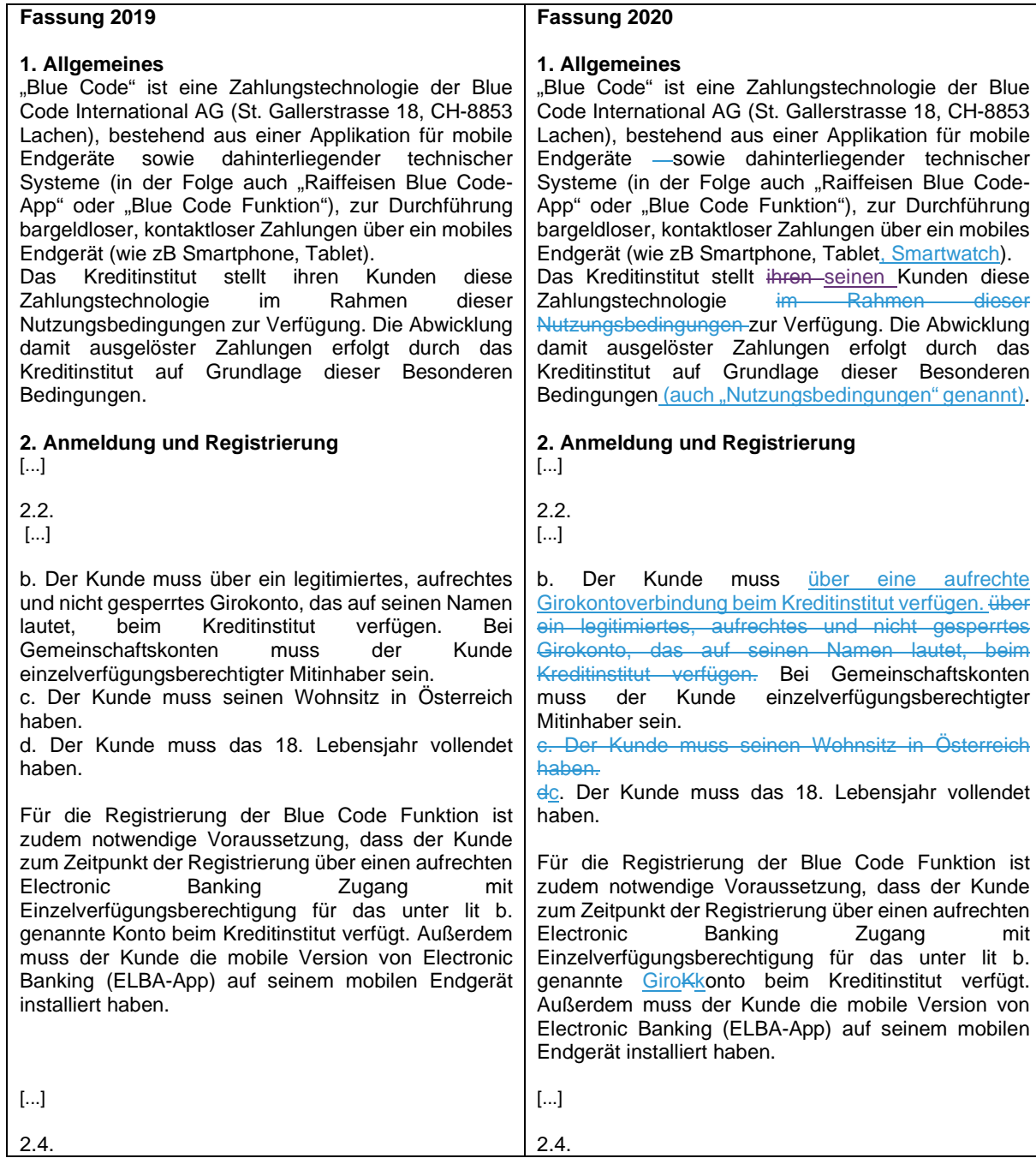

Nach erfolgreicher Installation der Raiffeisen Blue Code-App auf seinem mobilen Endgerät muss der Kunde die App öffnen und selbst einen persönlichen, vierstelligen oder sechsstelligen Code (PIN) festlegen. Diese PIN muss sich der Kunde entweder merken oder sorgfältig verwahren. Die PIN ist geheim zu halten, eine Weitergabe an Dritte ist nicht zulässig (da die Bezahlcodes der Raiffeisen Blue Code-App mit dieser PIN geöffnet werden können). Nach Festlegung der PIN kann der Kunde in der App auch seinen Fingerprint als alternatives Identifikationsmerkmal aktivieren. Die Verwendung des Fingerprints ist nur auf mobilen Endgeräten mit integriertem Fingerprintsensor und einem dort gespeicherten Fingerprint möglich und erfordert die Aktivierung des Fingerprints in der App durch den Kunden. Der Fingerprint kann vom Kunden in der Raiffeisen Blue Code-App jederzeit wieder deaktiviert werden.

#### 2.5.

Im nächsten Schritt muss der Kunde in der Raiffeisen Blue Code-App durch Eingabe des Namens oder BIC, sein kontoführendes Kreditinstitut in einer Suchmaske auswählen.

Danach wird der Kunde von der Raiffeisen Blue Code-App in seine ELBA-App übergeleitet und muss der<br>Kunde dort mit seinen Electronic Banking Kunde dort mit seinen Electronic Identifikationsmerkmalen einsteigen und den Anmeldeprozess erfolgreich abschließen sowie die Nutzungsbedingungen für die Verwendung von Blue Code akzeptieren.

#### 2.6.

Die Raiffeisen Blue Code-App wird vom Kreditinstitut nach erfolgreicher Anmeldung und Akzeptanz der<br>Nutzungsbedingungen durch den Kunden Nutzungsbedingungen durch den freigeschaltet und kann mit sofortiger Wirkung vom Kunden verwendet werden.

#### 2.7.

Nach erfolgreichem Abschluss des Anmeldungs- und Registrierungsprozesses wird der Kunde in die Raiffeisen Blue Code-App zurückgeleitet und stellt diese einen Bezahlcode auf dem Display des mobilen Endgerätes in Form eines Barcodes (Strichcode) dar, der vom Kunden wie unter Punkt 3. geschildert, sofort zur Zahlungsabwicklung verwendet werden kann.

Nach erfolgreicher Installation der Raiffeisen Blue Code-App auf seinem mobilen Endgerät muss der Kunde die App öffnen und selbst einen persönlichen, vierstelligen oder sechsstelligen Code (PIN) festlegen. Diese PIN muss sich der Kunde entweder merken oder sorgfältig verwahren. Die PIN ist geheim zu halten. Die PIN darf niemandem, insbesondere auch nicht Angehörigen, Mitarbeitern der Raiffeisenbank, oder anderen Kontoinhabern bekannt gegeben werdenDie PIN ist geheim zu halten, eine Weitergabe an Dritte ist nicht zulässig (da die Bezahlcodes der Raiffeisen Blue Code-App mit dieser PIN geöffnet werden können). Bei der Verwendung der PIN ist darauf zu achten, dass diese nicht von Dritten ausgespäht wird.Die PIN ist auch vor dem Ausspähen durch Dritte zu schützen. Nach Festlegung der PIN kann der Kunde in der Blue Code-App auch seinen Fingerprintbei entsprechender technischer Ausstattung seines mobilen Endgerätes auch ein biometrisches Erkennungsmerkmal (wie zB. Fingerprint, Gesichtserkennung) als alternatives Identifikationsmerkmal aktivieren. Die Verwendung des Fingerprints ist nur auf mobilen Endgeräten mit integriertem Fingerprintsensor und einem dort gespeicherten Fingerprint möglich und erfordert die Aktivierung des Fingerprints in der App durch den Kunden. Der Fingerprint kann vom Kunden in der Raiffeisen Blue Code-App jederzeit wieder deaktiviert werden. Die biometrischen Erkennungsmerkmale sind ausschließlich am mobilen Endgerät des Kunden gespeichert. Kann das mobile Endgerät des Kunden das biometrische Erkennungsmerkmal nicht erkennen, ist die PIN manuell einzugeben. Das biometrische Erkennungsmerkmal kann vom Kunden in der Raiffeisen Blue Code-App jederzeit wieder deaktiviert werden. Eine Änderung der PIN führt ebenso automatisch zu einer Deaktivierung des biometrischen Erkennungsmerkmals, eine neuerliche Aktivierung ist jedoch jederzeit in der Blue Code-App möglich. 2.5.

Im nächsten Schritt muss der Kunde in der Raiffeisen Blue Code-App durch Eingabe des Namens oder der BIC, sein kontoführendes Kreditinstitut in einer Suchmaske auswählen.

Danach wird der Kunde von der Raiffeisen Blue Code-App in seine ELBA-App übergeleitet, und muss der<br>Kunde dort mit seinen Electronic Banking Kunde dort mit seinen Electronic B<br>Identifikationsmerkmalen einsteigen und Identifikationsmerkmalen einsteigen und den Anmeldeprozess erfolgreich abschließen sowie diese Nutzungsbedingungen für die Verwendung von Blue Code akzeptieren. Nach erfolgreichem Abschluss des Anmeldungs- und Registrierungsprozesses wird der Kunde in die Raiffeisen Blue Code-App zurückgeleitet. 2.6.

Die Raiffeisen Blue Code-App wird vom Kreditinstitut nach erfolgreicher Anmeldung und Akzeptanz der Nutzungsbedingungen durch den Kunden freigeschaltet und kann sodann mit sofortiger Wirkung vom Kunden zur Zahlungsabwicklung wie unter Punkt 3. beschrieben verwendet werden.

#### 2.7.

Nach erfolgreichem Abschluss des Anmeldungs- und Registrierungsprozesses wird der Kunde in die Raiffeisen Blue Code-App zurückgeleitet und stellt diese einen Bezahlcode auf dem Display des mobilen Endgerätes in Form eines Barcodes (Strichcode) dar, der vom Kunden wie unter Punkt 3. geschildert, sofort zur Zahlungsabwicklung verwendet werden kann.

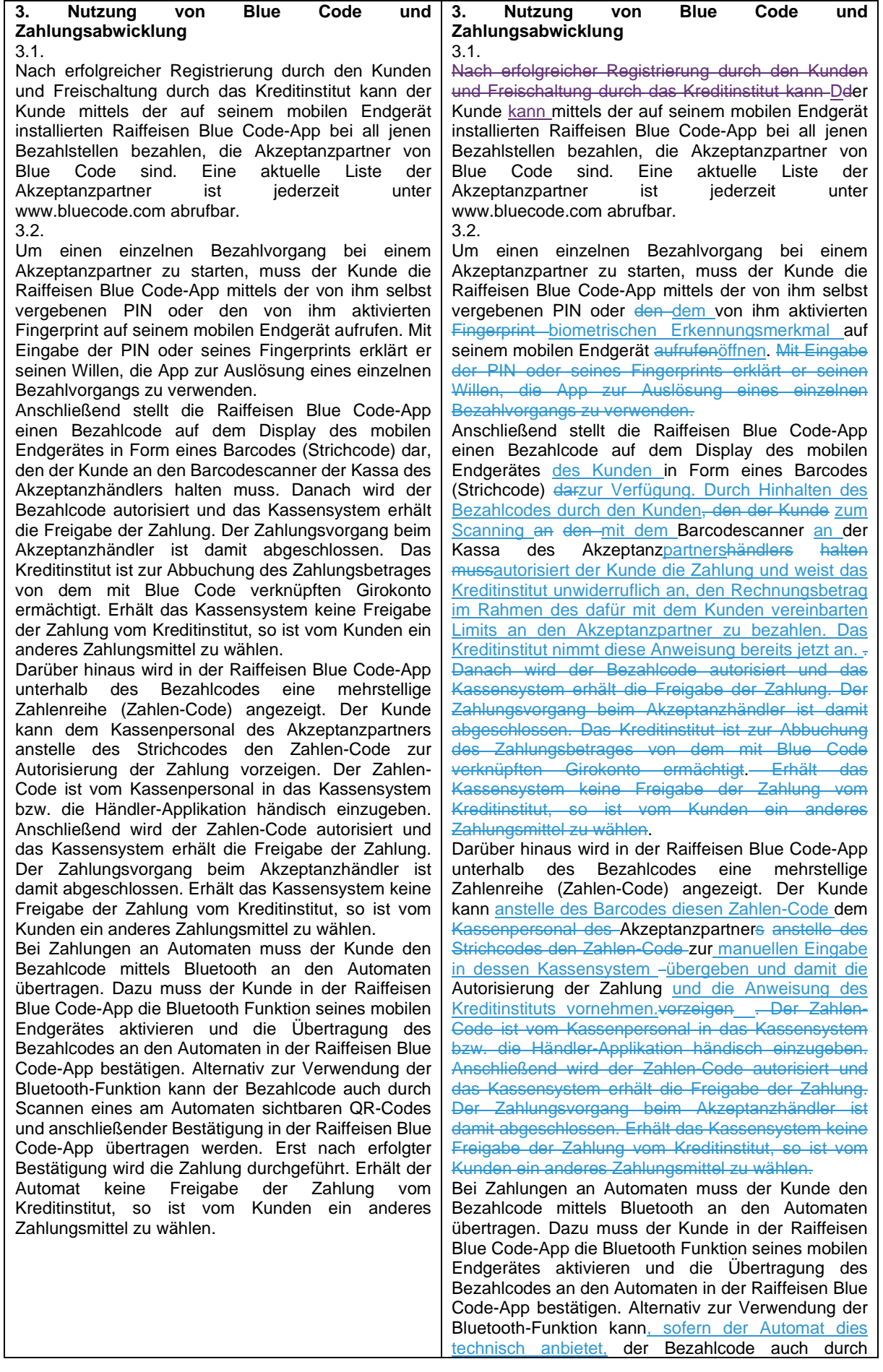

3.3.

Um eine reibungslose Verwendung der Raiffeisen Blue Code-App zu gewährleisten, ist eine ausreichende Datenverbindung zwischen dem Kassensystem und dem Autorisierungssystem nötig, für die das Kreditinstitut nicht verantwortlich ist.

Es kann zu technischen, nicht im Einflussbereich des Kreditinstituts liegenden Problemen bei der Blue Code Funktion kommen. Auch kann es durch Manipulationen Dritter zu Beeinträchtigungen des mobiles Endgerätes kommen. Auch in solchen Fällen dürfen die zur Blue Code Funktion vereinbarten Identifikationsmerkmale wie insbesondere die PIN nicht an Dritte weitergegeben werden.

#### 3.4.

Mit Ablesen des einmaligen Bezahlcodes durch den Barcodescanner der Kassa des Akzeptanzpartners, durch Übergabe des Zahlen-Codes an das Kassenpersonal des Akzeptanzpartners zur Erfassung oder durch Übertragung des Bezahlcodes an einen Automaten veranlasst der Kunde die jeweilige bargeldlose Zahlung und erteilt damit seine Zustimmung zum Zahlungsauftrag.

Im Falle einer Zahlung an der Kassa des Akzeptanzhändlers erhält der Kunde nach Autorisierung der Zahlung einen Kassenbon. Die Informationen (insb. Referenz, Betrag, Währung und Wertstellung der Belastung) über ausgeführte Zahlungsvorgänge werden vom Kreditinstitut dem Kunden in der mit ihm im Girokontovertrag vereinbarten Weise zum Abruf bereit gestellt.

Die letzten 10 autorisierten Zahlungsvorgänge sind zudem im Informationsbereich der Raiffeisen Blue Code-App ersichtlich, sofern das mobile Endgerät über eine entsprechende Datenverbindung verfügt.

3.5.

Mit dem Einscannen des Bezahlcodes durch den Barcodescanner der Kassa beim Akzeptanzhändler

Scannen deseines am Automaten sichtbaren QR-Codes und anschließender Bestätigung in der Raiffeisen Blue Code-App übertragen werden. Erst nach erfolgter der Bestätigung des Kunden gilt die Zahlung als autorisiert und wird diese Zahlung durchgeführt. Erhält der Automat keine Freigabe der Zahlung vom Kreditinstitut, so ist vom Kunden ein anderes Zahlungsmittel zu wählen.

Mit dem Einscannen des Bezahlcodes durch den Barcodescanner der Kassa beim Akzeptanzhändler oder Übergabe des Zahlen-Codes zur Erfassung an den Akzeptanzpartner gilt der Zahlungsauftrag als erteilt bzw. eingegangen. Bei Zahlungen an Automaten gilt der Zahlungsauftrag als erteilt bzw. eingegangen, nachdem die Übertragung des Bezahlcodes an den Automaten in der Raiffeisen Blue Code-App bestätigt wurde. Danach ist der Widerruf des Zahlungsauftrages durch den Kunden ausgeschlossen.

Das Kreditinstitut ist zur Abbuchung des vom Kunden autorisierten Zahlungsbetrages von dem mit Blue Code verknüpften Girokonto ermächtigt.

### 3.3.

Um eine reibungslose Verwendung der Raiffeisen Blue Code-App zu gewährleisten, ist eine ausreichende und stabile Datenverbindung zwischen dem Kassensystem bzw. Automaten und dem Autorisierungssystem nötigerforderlich, für die das Kreditinstitut mangels Einflussmöglichkeit nicht verantwortlich ist.

Es kann zu technischen, nicht im Einflussbereich des Kreditinstituts liegenden Problemen bei der Blue Code<br>Funktion kommen. Auch kann es durch kommen. Auch kann es durch Manipulationen Dritter zu Beeinträchtigungen der Funktionsfähigkeit der Akzeptanzstellen oder des mobiles mobilen Endgerätes kommen. Auch in solchen Fällen dürfen die zur Blue Code Funktion vereinbarten Identifikationsmerkmale wie insbesondere die PIN nicht an Dritte weitergegeben werden. Es wird empfohlen, insbesondere auf Reisen auch andere Zahlungsmittel mitzuführen. In den genannten Fällen kann es auch zu Verzögerungen in der Kontobelastung kommen.

#### 3.4.

Mit Ablesen des einmaligen Bezahlcodes durch den Barcodescanner der Kassa des Akzeptanzpartners, durch Übergabe des Zahlen-Codes an das Kassenpersonal des Akzeptanzpartners zur Erfassung oder durch Übertragung des Bezahlcodes an einen Automaten veranlasst der Kunde die jeweilige bargeldlose Zahlung und erteilt damit seine <u>zum Zahlungsauftrag.</u>

Im Falle einer Zahlung an der Kassa des Akzeptanzhändlers erhält der Kunde nach Autorisierung der Zahlung einen Kassenbon.

Die Informationen (insb. Referenz, Betrag, Währung und Wertstellung der Belastung) über ausgeführte Zahlungsvorgänge werden vom Kreditinstitut dem Kunden in der mit ihm im Girokontovertrag vereinbarten Weise zum Abruf bereit gestellt.

Die letzten 10 autorisierten Zahlungsvorgänge sind zudem im Informationsbereich der Raiffeisen Blue Code-App ersichtlich, sofern das mobile Endgerät über eine entsprechende Datenverbindung verfügt. 3.5.

Mit dem Einscannen des Bezahlcodes durch den Barcodescanner der Kassa beim Akzeptanzhändler oder Übergabe des Zahlen-Codes zur Erfassung an den Akzeptanzpartner gilt der Zahlungsauftrag als erteilt bzw. eingegangen. Bei Zahlungen an Automaten gilt der Zahlungsauftrag als erteilt bzw. eingegangen, nachdem die Übertragung des Bezahlcodes an den Automaten in der Raiffeisen Blue Code-App bestätigt wurde. Danach ist der Widerruf des Zahlungsauftrages durch den Kunden ausgeschlossen.

#### 3.6.

Der Kunde weist das Kreditinstitut mit dem Einlesen des Barcodes bzw. Zahlen-Codes (bei Zahlungen an Automaten mit Übertragung des Bezahlcodes und anschließender Bestätigung in der Raiffeisen Blue Code-App) unwiderruflich an, den Rechnungsbetrag sofort und individuell von seinem mit der Raiffeisen Blue Code-App verknüpften Girokonto abzubuchen und an den Akzeptanzhändler zu bezahlen. Der Kunde darf im Rahmen der vereinbarten Limits Zahlungen mittels der Blue Code Funktion nur soweit vornehmen, als das Girokonto die erforderliche Deckung (Guthaben und eingeräumte Kontoüberziehung) aufweist. Ist eine ausreichende Deckung auf dem verknüpften Girokonto des Kunden nicht vorhanden, dann wird die Zahlung durch das Kreditinstitut abgelehnt und der Bezahlvorgang wird abgebrochen.

### 3.7.

Transaktionen im Rahmen der Blue Code Funktion sind nur in Euro möglich. Transaktionen in fremder Währung sind ausgeschlossen.

#### **4. Bezahllimit**

#### 4.1.

Die Raiffeisen Blue Code-App ist zur Sicherheit des Kunden mit maximalen Zahlungslimiten ausgestattet. Diese betragen EUR 400,-- pro Tag und EUR 800,- pro vier aufeinander folgende Tage. Zusätzlich ist die Raiffeisen Blue Code-App zur Sicherheit des Nutzers auf folgende Anzahl von durchführbaren Zahlungen pro Zeiteinheit beschränkt:

- maximal 4 Transaktionen pro Stunde

- maximal 10 Transaktionen pro Tag

#### **5. Sorgfaltspflichten des Nutzers** 5.1.

Die Raiffeisen Blue Code-App darf ausschließlich vom Kunden selbst benutzt werden. Sie darf weder zur Gänze noch teilweise an Dritte übertragen bzw. zur Nutzung überlassen werden.

# 5.2.

Der Kunde ist im eigenen Interesse verpflichtet, das mobile Endgerät, mit dem die Raiffeisen Blue Code-App genutzt werden kann, sorgfältig zu verwahren und vor dem Zugriff Dritter zu schützen.

[...]

Die PIN ist geheim zu halten, sie darf niemanden,<br>insbesondere auch nicht Mitarbeitern des insbesondere auch nicht Mitarbeitern des Kreditinstituts, bekannt gegeben werden und nicht am mobilen Endgerät abgespeichert werden. Bei der Verwendung der PIN ist darauf zu achten, dass diese nicht von Dritten ausgespäht wird.

Ebenso dürfen die Bezahlcodes bzw. Zahlen-Codes auf dem mobilen Endgerät nicht eingesehen, fotografiert oder auf sonstigem Weg an Dritte weiter übermittelt werden. Ausgenommen davon ist die Präsentation des Bezahlcodes oder Zahlen-Codes vor

oder Übergabe des Zahlen-Codes zur Erfassung an den Akzeptanzpartner gilt der Zahlungsauftrag als erteilt bzw. eingegangen. Bei Zahlungen an Autom gilt der Zahlungsauftrag als erteilt bzw. eingegangen nachdem die Übertragung des Bezahlcodes an Automaten in der Raiffeisen Blue Code-App bestätigt wurde. Danach ist der Widerruf des Zahlungsauftrages durch den Kunden ausgeschlossen.

#### 3.64.

Der Kunde weist das Kreditinstitut mit dem Einlesen des Barcodes bzw. Zahlen-Codes (bei Zahlungen an Automaten mit Übertragung des Bezahlcodes und anschließender Bestätigung in der Raiffeisen Blue Code-App) unwiderruflich an, den Rechnungsbetrag sofort und individuell von seinem mit der Raiffeisen Blue Code-App verknüpften Girokonto abzubuchen und an den Akzeptanzhändler zu bezahlen. Der Kunde darf im Rahmen der vereinbarten Limits Zahlungen mittels der Blue Code Funktion nur soweit vornehmen, als das Girokonto die erforderliche Deckung (Guthaben und eingeräumte Kontoüberziehung) aufweist. Ist keine ausreichende Deckung auf dem verknüpften Girokonto des Kunden nicht vorhanden, dann wird die Zahlung durch das Kreditinstitut abgelehnt und der Bezahlvorgang wird abgebrochen.

#### 3.75.

Transaktionen im Rahmen der Blue Code Funktion sind nur in Euro möglich. Transaktionen in fremder Währung sind ausgeschlossen.

#### **4. Bezahllimit**

#### 4.1.

Die Raiffeisen Blue Code-App ist zur Sicherheit des Kunden mit maximalen Zahlungslimiten ausgestattet. Diese betragen EUR 400,-- pro Tag und EUR 800,- pro vier aufeinander folgende Tage. Zusätzlich ist die Raiffeisen Blue Code-App zur Sicherheit des Nutzers auf folgende Anzahl von durchführbaren Zahlungen pro Zeiteinheit beschränkt:

- maximal 4 Transaktionen pro Stunde

- maximal 10 Transaktionen pro Tag

## **5. Sorgfaltspflichten des Nutzers**

5.1.

Die Raiffeisen Blue Code-App darf ausschließlich vom Kunden selbst benutzt genutzt werden. Sie darf weder zur Gänze noch teilweise an Dritte übertragen bzw. zur Nutzung überlassen werden.

5.2.

Der Kunde ist auch im eigenen Interesse verpflichtet, das mobile Endgerät, mit dem die Raiffeisen Blue Code-App genutzt werden kann, sorgfältig zu verwahren und vor dem Zugriff Dritter zu schützen.

[...]

Die PIN ist geheim zu halten. <sub>7</sub> Die PINsie darf niemandemn, insbesondere auch nicht Angehörigen, Mitarbeitern des Kreditinstituts, oder anderen Kontoinhabern bekannt gegeben werden und nicht am mobilen Endgerät abgespeichert werden. Bei der Verwendung der PIN ist darauf zu achten, dass diese nicht von Dritten ausgespäht wird.

Ebenso dürfen müssen die Bezahlcodes bzw. Zahlen-Codes auf dem mobilen Endgerät des Kunden vor dem Ausspähen durch Dritte geschützt werden.nicht eingesehen, fotografiert oder auf sonstigem Weg

dem Kassenpersonal sowie die Übertragung des Bezahlcodes an einen Automaten jeweils im Zuge des Bezahlvorganges. Ein Bezahlcode bzw. Zahlen-Code hat nur Gültigkeit, wenn dieser mittels der Raiffeisen Blue Code-App nach Eingabe der persönlichen PIN oder des Fingerprints auf dem mobilen Endgerät des Kunden dargestellt wird.

Achtung: Die Sperre der SIM des mobilen Endgerätes beim Mobilfunkbetreiber, mit dem der Telekommunikationsvertrag abgeschlossen wurde, führt nicht automatisch zur Sperre der Blue Code Funktion. Die Blue Code Funktion ist gesondert zu sperren! Wird die Blue Code Funktion nicht gesperrt, so kann diese weiterhin – auch bei Sperre der SIM – genutzt werden.

Sollte die PIN Dritten dennoch bekannt werden, sowie bei Verlust, Diebstahl, missbräuchlicher Verwendung oder sonstiger nicht autorisierter Nutzung des mobilen Endgerätes oder der Blue Code Funktion hat der Kunde, sobald er davon Kenntnis erlangt, eine Sperre der Blue Code Funktion zu veranlassen.

Die Sperre einer Blue Code Funktion kann vom Kunden wie folgt beauftragt werden:

- − durch den Kunden selbst in der Raiffeisen Blue Code-App
- iederzeit über eine E-Mail an support@bluecode.com
- jederzeit telefonisch via der Sperrhotline 0800 400 110
- − oder auch telefonisch zu den jeweiligen Öffnungszeiten des Kreditinstitutes

In den oben genannten Fällen wird eine Sperre unmittelbar mit Einlangen des Sperrauftrags wirksam. Achtung: Eine Beendigung oder Sperre des Electronic Banking Zugangs bewirkt keine Sperre der Blue Code Funktion.

Erstattet der Kunde bei Abhandenkommen (zB Verlust oder Diebstahl), missbräuchlicher Verwendung oder sonstiger nicht autorisierter Nutzung darüber hinaus eine Anzeige bei der zuständigen Behörde, wird er diese auf Verlangen dem Kreditinstitut im Original oder in Kopie übergeben.

Die PIN kann im Informations-Bereich der Raiffeisen Blue Code-App jederzeit geändert werden.

Dritte weiter übermittelt werden. Ausgenommen Zulässig davon ist das Bereithaltendie Präsentation des Bezahlcodes oder Zahlen-Codes gegenüber dem Akzeptanzpartner vor dem Kassenpersonal sowie die Übertragung des Bezahlcodes an einen Automaten jeweils im Zuge des Bezahlvorganges (siehe Punkt 3.2.). Ein Bezahlcode bzw. Zahlen-Code hat nur eine zeitlich begrenzte - Gültigkeit für die Dauer von 4 Minuten. , wenn dieser mittels der Raiffeisen Blue Code-App nach Eingabe der persönlichen PIN oder des Fingerprints auf dem mobilen Endgerät des Kunden dargestellt wird.

**Achtung:** Die Sperre der SIM des mobilen Endgerätes beim Mobilfunkbetreiber, mit dem der Telekommunikationsvertrag abgeschlossen wurde, führt nicht automatisch zur Sperre der Blue Code Funktion. Die Blue Code Funktion ist gesondert zu sperren! Wird die Blue Code Funktion nicht gesperrt, so kann diese weiterhin – auch bei Sperre der SIM – genutzt werden.

5.3. Sollte die PIN Dritten dennoch bekannt werden, ist sie vom Kunden ab Kenntnis dieses Umstands unverzüglich abzuändern. Die PIN kann nach Anmeldung des Kunden in der Raiffeisen Blue Code-App jederzeit im Informations-Bereich geändert werden. Alternativ ist vom Kunden die Sperre der Blue Code Funktion zu veranlassen.

Sollte die PIN Dritten dennoch bekannt werden, sowie Weiters hat der Kunde unverzüglich ab Kenntnis von bei Verlust, Diebstahl, missbräuchlicher Verwendung oder sonstiger nicht autorisierter Nutzung des mobilen Endgerätes oder der Blue Code Funktion hat der Kunde, sobald er davon Kenntnis erlangt, eine die Sperre der Blue Code Funktion zu veranlassen.

Die Sperre einer der Blue Code Funktion kann vom Kunden wie folgt beauftragt werden:

- − durch den Kunden selbst in der Raiffeisen Blue Code-App
- − jederzeit über eine E-Mail an support@bluecode.com
- iederzeit telefonisch via der Blue Code Sperrhotline 0800 400 110
- − jederzeit telefonisch bei der dafür eingerichteten Raiffeisen SperrHotline für Karten und Electronic Banking, deren Telefonnummer das Kreditinstitut dem Kontoinhaber bekannt gegeben hat und die auf der Internet-Seite [www.raiffeisen.at](http://www.raiffeisen.at/) abrufbar ist oder
- − oder auch telefonisch zu den jeweiligen Öffnungszeiten des Kreditinstitutes

In den oben genannten Fällen wird eine Sperre unmittelbar mit Einlangen des Sperrauftrags wirksam.

**Achtung:** Die Sperre der SIM des mobilen Endgerätes<br>beim Mobilfunkbetreiber. mit dem der beim Mobilfunkbetreiber. Telekommunikationsvertrag abgeschlossen wurde, führt nicht automatisch zur Sperre der Blue Code Funktion. Die Blue Code Funktion ist gesondert zu sperren! Wird die Blue Code Funktion nicht gesperrt, so kann diese weiterhin - auch bei Sperre der SIM (zB 5.3.

Sollte der Kunde sein mobiles Endgerät nach der Sperrmeldung wieder auffinden, kann die darauf installierte Raiffeisen Blue Code-App nicht mehr benutzt werden. Wenn der Kunde die App wieder benutzen will, kann er sich mittels<br>Registrierungsprozess gemäß Punkt 2. dieser Registrierungsprozess gemäß Punkt 2. Nutzungsbedingungen erneut für die Raiffeisen Blue Code-App anmelden.

## **6. Sperre der Raiffeisen Blue Code-App durch das Kreditinstitut**

#### 6.1.

Das Kreditinstitut ist berechtigt, die Blue Code Funktion ohne Mitwirkung des Kunden zu sperren oder die zur Blue Code Funktion vereinbarten Limits herabzusetzen, wenn

i. objektive Gründe im Zusammenhang mit der Sicherheit der Blue Code Funktion oder der Systeme, die mit ihr in Anspruch genommen werden können, dies rechtfertigen;

ii. der Verdacht einer nicht autorisierten oder betrügerischen Verwendung der Blue Code Funktion besteht; oder

iii. wenn der Kunde seinen Zahlungspflichten im Zusammenhang mit einer mit der aktivierten Blue Code Funktion verbundenen Kreditgewährung (eingeräumte Kontoüberziehung oder Überschreitung) nicht nachgekommen ist, und

- entweder die Erfüllung dieser<br>Zahlungspflichten aufgrund einer Zahlungspflichten aufgrund Verschlechterung oder Gefährdung der Vermögensverhältnisse des Kunden oder eines Mitverpflichteten gefährdet ist oder
- − beim Kunden die Zahlungsunfähigkeit eingetreten ist oder diese unmittelbar droht.

In den Fällen (i) und (iii) ist das Kreditinstitut auch berechtigt, die zur Blue Code Funktion vereinbarten Limits ohne Mitwirkung des Kunden herabzusetzen.

6.2. [...]

bei Nutzung einer Datenverbindung mittels WLAN) – genutzt werden.

### **Achtung:**

Eine Beendigung oder Sperre des Electronic Banking Zugangs bewirkt ebenso keine Sperre der Blue Code Funktion...

Erstattet der Kunde bei Abhandenkommen (zB Verlust oder Diebstahl), missbräuchlicher Verwendung oder sonstiger nicht autorisierter Nutzung darüber hinaus eine Anzeige bei der zuständigen Behörde, wird er diese auf Verlangen dem Kreditinstitut im Original oder in Kopie übergeben.

Die PIN kann im Informations-Bereich der Raiffeisen Blue Code-App jederzeit geändert werden. 5.43.

Sollte der Kunde sein mobiles Endgerät nach der Sperrmeldung wieder auffinden, kann die darauf installierte Raiffeisen Blue Code-App nicht mehr benutzt werden. Wenn der Kunde die App wieder benutzen will, Der Kunde hat aber die kostenlose<br>Möglichkeit, kann er sich mittels Möglichkeit, Registrierungsprozess gemäß Punkt 2. dieser Nutzungsbedingungen erneut für die Raiffeisen Blue Code-App anmeldenanzumelden und zu registrieren.

## **6. Sperre der Raiffeisen Blue Code-App durch das Kreditinstitut**

6.1.

Das Kreditinstitut ist berechtigt, die Blue Code Funktion ohne Mitwirkung des Kunden zu sperren-oder die zur Blue Code Funktion vereinbarten Limits herabzusetzen, wenn

- i. objektive Gründe im Zusammenhang mit der Sicherheit der Blue Code Funktion oder der Systeme, die mit ihr in Anspruch genommen werden können, dies rechtfertigen;
- ii. der Verdacht einer nicht autorisierten oder betrügerischen Verwendung der Blue Code Funktion besteht; oder
- iii. wenn der Kunde seinen Zahlungsverpflichtungenen im im Zusammenhang mit einer mit der aktivierten Blue Code Funktion oder seinem Girokonto verbundenen Kreditgewährung (eingeräumte Kontoüberziehung oder Überschreitung) nicht nachgekommen ist, und
	- − entweder die Erfüllung dieser Zahlungsverpflichtungenen aufgrund einer Verschlechterung oder Gefährdung der Vermögensverhältnisse des Kunden oder eines Mitverpflichteten gefährdet ist oder
	- − beim Kunden die Zahlungsunfähigkeit eingetreten ist oder diese unmittelbar droht.

In den Fällen (i) und (iii) ist das Kreditinstitut auch berechtigt, die zur Blue Code Funktion vereinbarten Limits ohne Mitwirkung des Kunden herabzusetzen. 6.2.

### **7. Streitigkeiten im Grundgeschäft** 7.1.

Meinungsverschiedenheiten und wechselseitige Ansprüche, die sich aus dem Rechtsverhältnis zwischen dem Kunden und dem jeweiligen Akzeptanzhändler ergeben, sind vom Kunden direkt mit dem Akzeptanzhändler zu klären. Dies gilt<br>insbesondere auch für die Höhe des insbesondere auch für die Höhe des Zahlungsbetrages. Das Kreditinstitut übernimmt keine Haftung für die vertragskonforme Abwicklung des Grundgeschäftes.

### 7.2.

Das Kreditinstitut ist nicht für die Qualität, Sicherheit, Rechtmäßigkeit oder irgendeinen anderen Aspekt von Waren oder Dienstleistungen verantwortlich, die der Kunde mit der Raiffeisen Blue Code-App erworben hat.

#### **8. Nutzungsrechte an der Software** [...]

8.2. Der Kunde ist berechtigt, die Raiffeisen Blue Code-App und die auf der vorgenannten Website angebotenen Inhalte in der bestimmungsgemäßen Art und Weise nur entsprechend diesen Bedingungen zu nutzen. Das Kreditinstitut räumt dem Kunden hiermit ein einfaches, räumlich nicht beschränktes und nicht übertragbares Nutzungsrecht in dem zur Nutzung der App notwendigen Umfang ein. Das Nutzungsrecht ist auf die Laufzeit des Nutzungsvertrages beschränkt. Jegliche darüber hinausgehende Nutzung ohne vorherige schriftliche Zustimmung des Kreditinstitutes ist untersagt. Urheberrechtshinweise und Markenbezeichnungen dürfen weder verändert noch beseitigt werden.

[...]

# **9. Vertragslaufzeit und - beendigung**

Die Vereinbarung über die Blue Code Funktion wird auf unbestimmte Zeit abgeschlossen. Sie endet jedenfalls mit der Beendigung der Girokontoverbindung des Kunden.

Der Kunde kann die Vereinbarung jederzeit zum Letzten eines jeden Monats kündigen. Kündigungen, die am letzten Geschäftstag eines Monats ausgesprochen werden, wirken erst zum ersten Geschäftstag des folgenden Monats.

Das Kreditinstitut kann die Vereinbarung unter Einhaltung einer Kündigungsfrist von 2 Monaten kündigen. Bei Vorliegen eines wichtigen Grundes kann die Vereinbarung mit sofortiger Wirkung aufgelöst werden.

Bestehende Verpflichtungen des Kunden werden durch die Kündigung oder vorzeitige Auflösung nicht berührt und sind zu erfüllen.

Allfällige laufende periodische Entgelte für die Verwendung der Blue Code Funktion werden dem Kunden, der Verbraucher ist, bei Beendigung dieses Vertrags anteilig rückerstattet. Dies gilt nicht für einmal anfallende Entgelte für die Registrierung und Freischaltung der Blue Code Funktion.

# **7. Streitigkeiten imEinwendungen aus dem Grundgeschäft**

7.1.

Meinungsverschiedenheiten und wechselseitige Ansprüche, die sich aus dem Rechtsverhältnis zwischen dem Kunden und dem jeweiligen Akzeptanzhändler Akzeptanzpartner über Lieferungen und Leistungen ergeben, die der Kunde unter Verwendung der Blue Code Funktion bargeldlos bezahlt hat, sind vom Kunden direkt mit dem Akzeptanzhändler Akzeptanzpartner zu klären. Dies gilt insbesondere auch für die Höhe des Zahlungsbetrages. Das Kreditinstitut übernimmt keine Haftung für die vertragskonforme Abwicklung des Grundgeschäftes durch den Akzeptanzpartner.

7.2.

Das Kreditinstitut ist nicht für die Qualität, Sicherheit, Rechtmäßigkeit oder irgendeinen anderen Aspekt von Waren oder Dienstleistungen verantwortlich, die der Kunde mit der Raiffeisen Blue Code-App erworben hat.

### **8. Nutzungsrechte an der Software** [...]

### 8.2.

Der Kunde ist berechtigt, die Raiffeisen Blue Code-App und die auf der vorgenannten Website angebotenen Inhalte in der bestimmungsgemäßen Art und Weise nur entsprechend diesen Bedingungen zu nutzen. Das Kreditinstitut räumt dem Kunden hiermit ein einfaches, räumlich nicht beschränktes und nicht übertragbares Nutzungsrecht in dem zur Nutzung der App notwendigen Umfang ein. Das Nutzungsrecht ist auf die Laufzeit des Nutzungsvertrages beschränkt. Jegliche darüber hinausgehende Nutzung ohne vorherige schriftliche Zustimmung des Kreditinstitutes ist untersagt. Urheberrechtshinweise und Markenbezeichnungen dürfen weder verändert noch beseitigt werden.

[...]

### **9. Vertragslaufzeit und - beendigung**

Die Vereinbarung über die Blue Code Funktion wird auf unbestimmte Zeit abgeschlossen. Sie endet jedenfalls mit der Beendigung der mit der Raiffeisen Blue Code-App verknüpften Girokontoverbindung des Kunden beim Kreditinstitut-

Der Kunde kann die Vereinbarung jederzeit zum Letzten eines jeden Monats kündigen. Kündigungen,<br>die am letzten Geschäftstag eines Monats am letzten Geschäftstag eines ausgesprochen werden, wirken erst zum ersten Geschäftstag des folgenden Monats.

Das Kreditinstitut kann die Vereinbarung unter Einhaltung einer Kündigungsfrist von 2 Monaten kündigen. Bei Vorliegen eines wichtigen Grundes kann die Vereinbarung mit sofortiger Wirkung aufgelöst werden.

Bestehende Verpflichtungen des Kunden werden durch die Kündigung oder vorzeitige Auflösung nicht berührt und sind zu erfüllen.

Allfällige laufende periodische Entgelte für die Verwendung der Blue Code Funktion werden dem Kunden, der Verbraucher ist, bei Beendigung dieses Vertrags anteilig rückerstattet. Dies gilt nicht für einmal

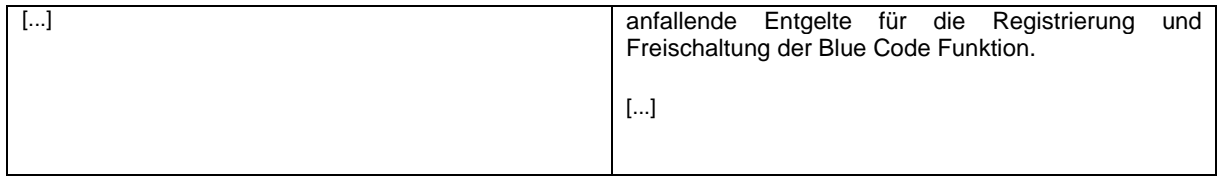